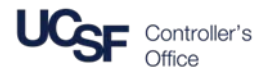

The following matrix outlines the reasons for requesting a new Chartfield, and how the set-up and request are coordinated.

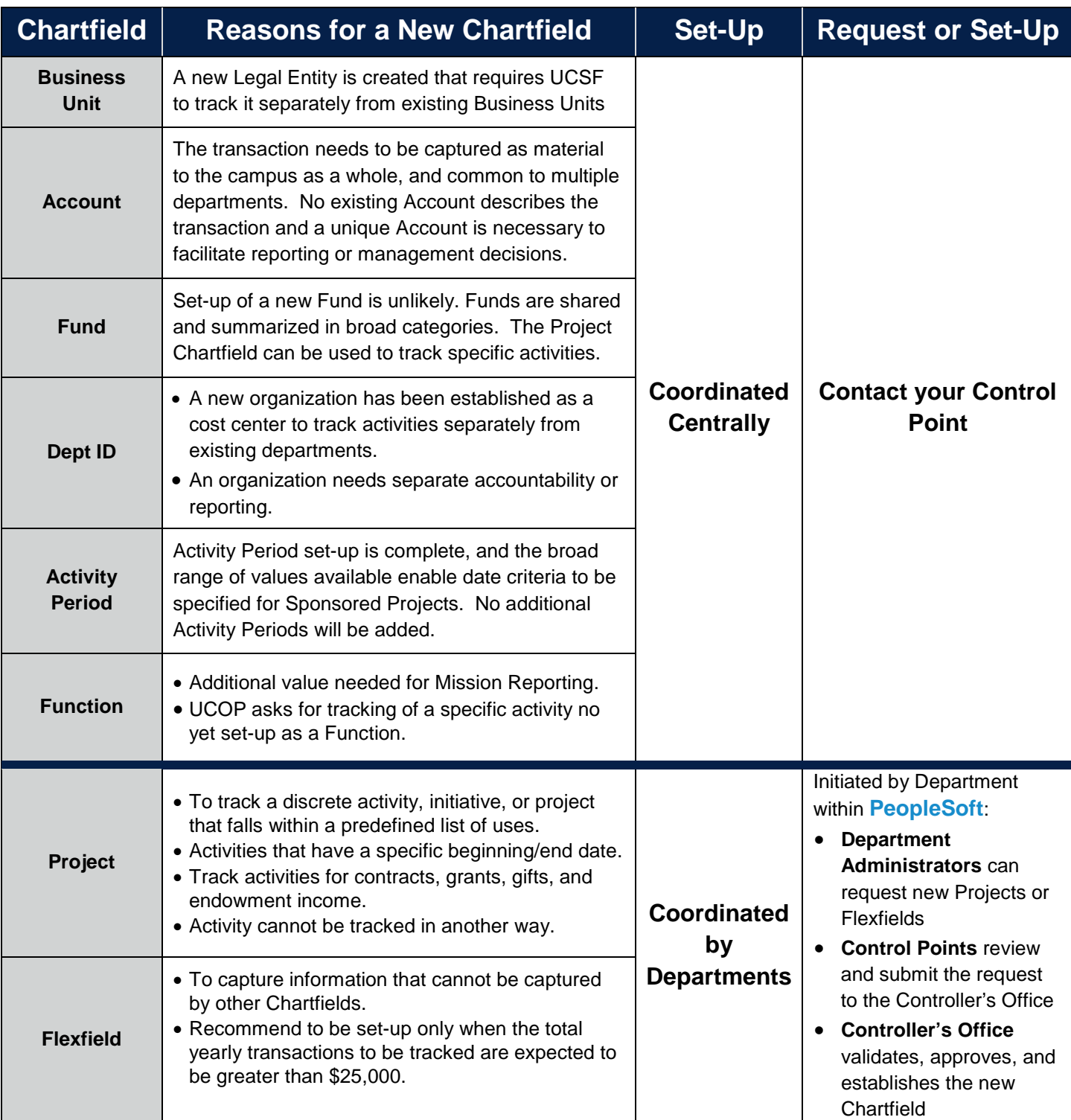